In order to track the performance of your website and provide reporting, Dealer Inspire (DI) has set up a GA4 property which we will manage as long as you have an active website.

There are instances where you may want to manage your own GA4 property (if you want to track things differently than DI is) or your agency may want to set up their own GA4 property. The great news is, DI is able to push website measurement events to multiple GA4 properties. These events adhere to the Automotive Standards Council (ASC) events as well as some additional events which capture engagement points that are specific to the Dealer Inspire platform.

In order to ensure additional GA4 properties are tracking property, please follow the recommended steps below to complete the GA4 setup and configuration process.

- 1. Ensure your GA4 property is tracking on the website. This can be accomplished by adding the script to an existing GTM you have access to OR by submitting a ticket to <a href="mailto:support@dealerinspire.com">support@dealerinspire.com</a> asking for the script to be added to the site.
- 2. Submit a ticket to <a href="mailto:support@dealerinspire.com">support@dealerinspire.com</a> requesting that the GA4 website engagement events (aka: asc events) be pushed to your GA4 property. Remember to include the GA4 Measurement ID. This can be found on in the Data Stream and begins with a G-XXXXXXXXX
- 3. Ensure Enhanced Measurement is toggled on
- On the property, ensure you've changed your retention period to the max: 14
  months
- 5. On the Data Stream, ensure the toggle is on to prevent double tracking if somehow the GA4 script is added to your site more than once
- 6. Configure Custom Dimensions within your GA4 property. This will allow you to see specific parameters related to various events within the GA4 interface (or additional nuggets of data on the events)
- Configure Conversions to ensure you are capturing the events you'd like to track as conversions

Below are instructions on how to complete steps 3-7:

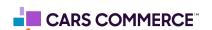

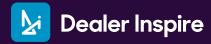

# Please follow these steps to ensure enhanced measurement is toggles on:

• Go to the admin section by clicking on the gear icon

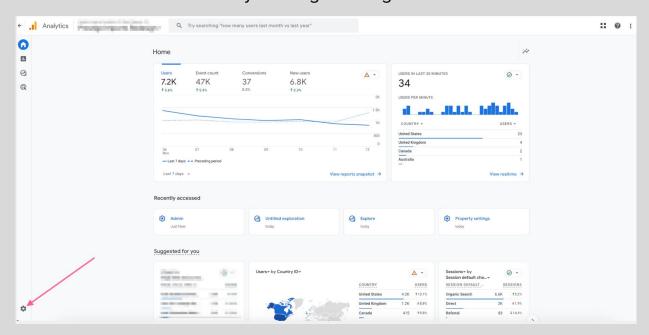

Under 'Data collection and modification' click 'Data streams'

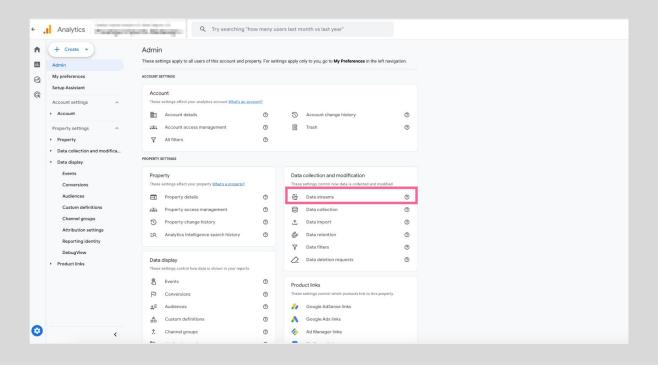

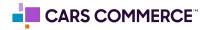

Select the data stream for the site in which you are setting up

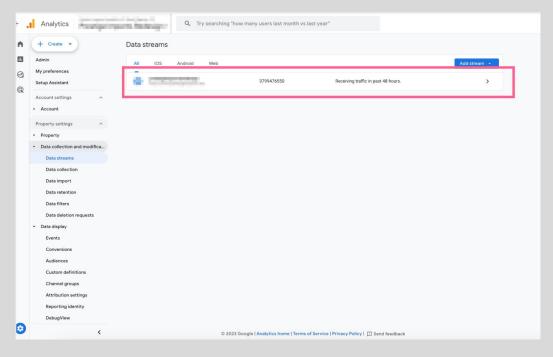

 Under the 'Events' section toggle on the section labeled 'Enhanced measurement'

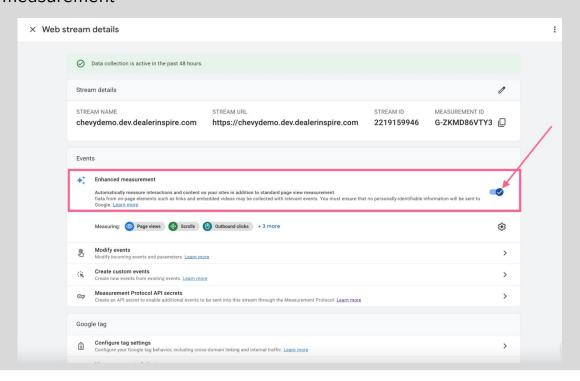

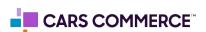

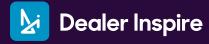

# Please follow these steps to update data retention period:

Go to the admin section by clicking on the gear icon

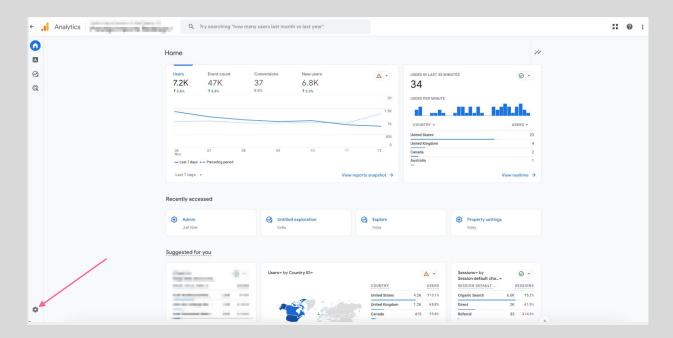

Under 'Data collection and modification' click 'Data retention'

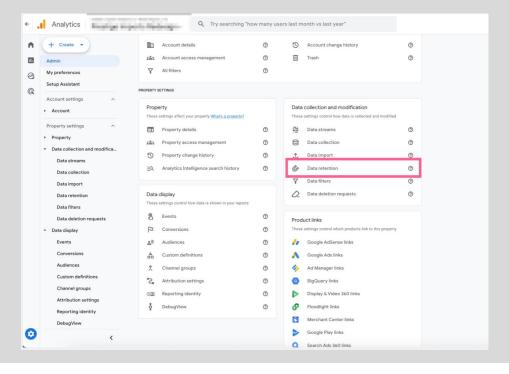

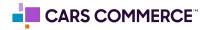

• Change 'Event data retention' from '2 months' to '14 months'. Click 'Save'

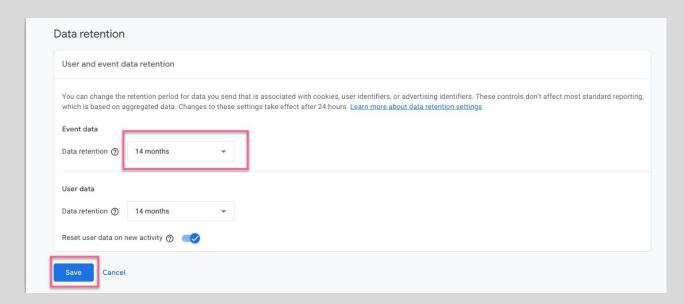

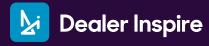

# Please follow these steps to ensure the duplicated tracking toggle is on:

Go to the admin section by clicking on the gear icon

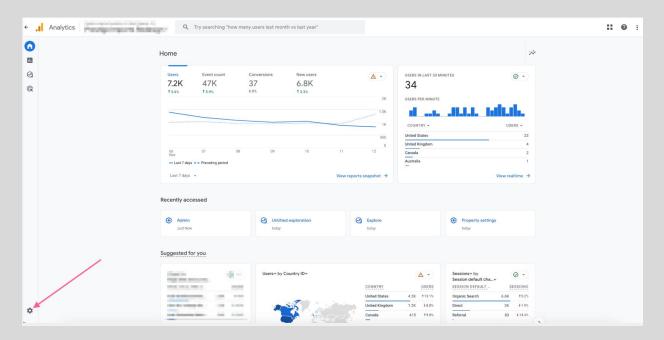

• Under 'Data display' click 'Data Streams'

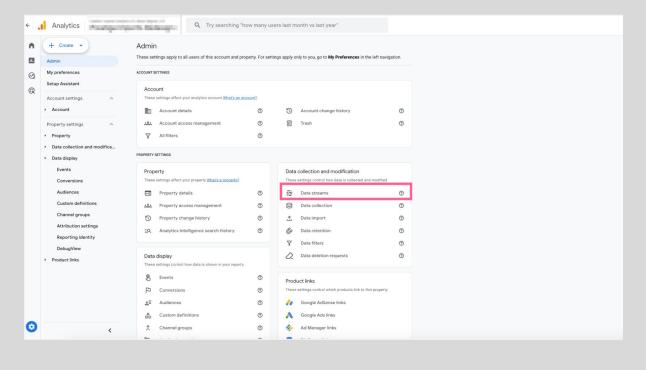

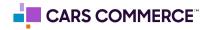

Select the data stream for the site in which you are setting up

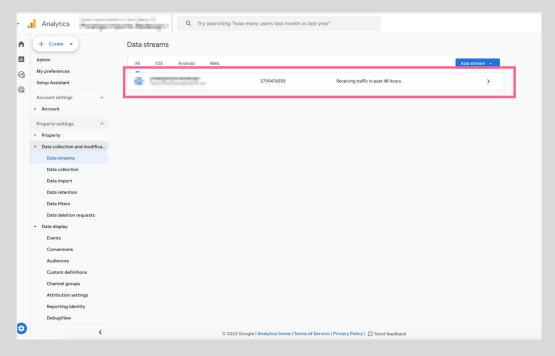

 Under the 'Google tag" section click on the section labeled 'Configurator tag settings'

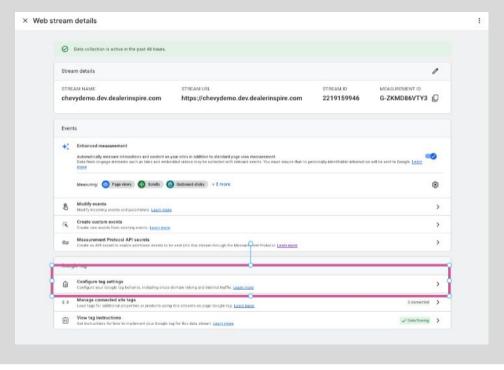

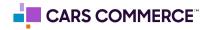

Click 'Admin' tab

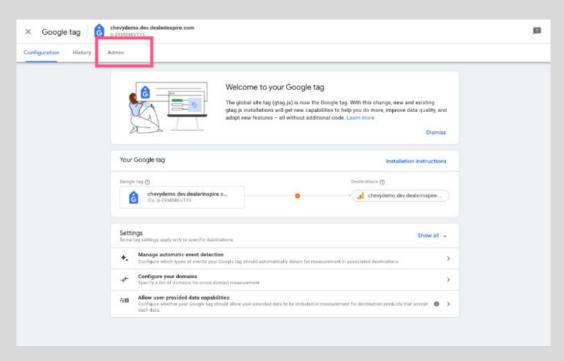

Click on 'Manage Google tag'

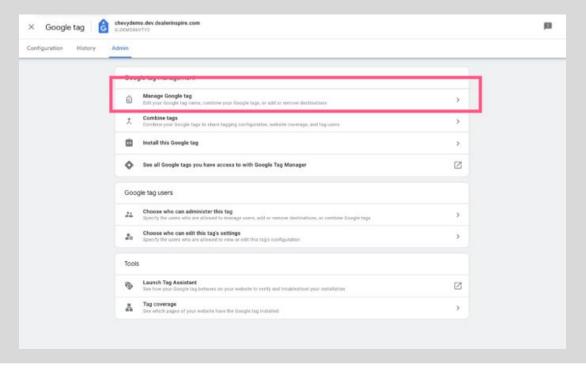

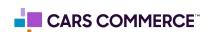

 Under 'Additional settings' toggle on 'ignore duplicate instances of on-page configuration (recommended)'. Click 'Save

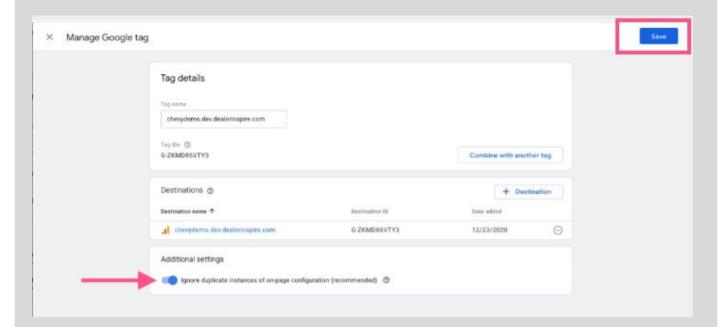

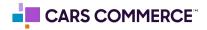

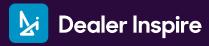

### Please follow these steps to set up custom definitions in a GA4 property:

Go to the admin section by clicking on the gear icon

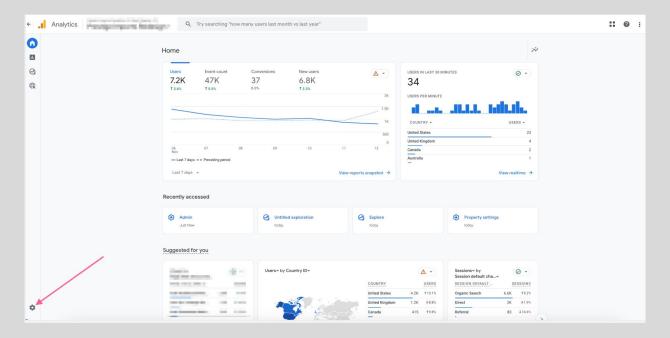

• Under 'Data display' click 'Custom Definition'

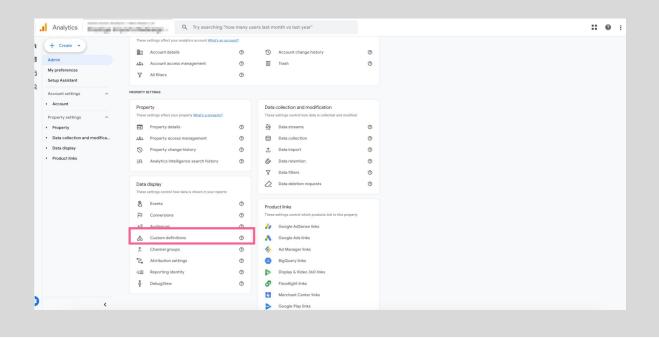

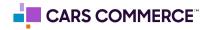

Click on 'Create Custom Dimensions' button

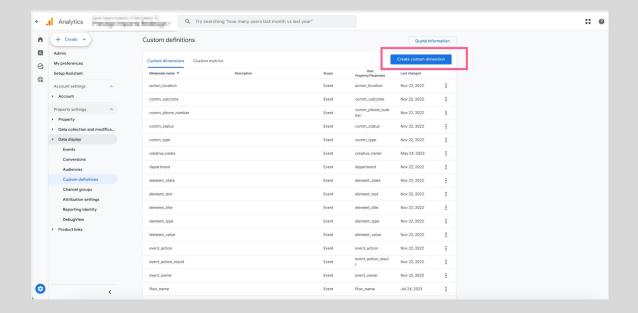

 Fill out the dimension name (in this example we are using 'price') and choose the parameter that correlates. Then click 'Save'

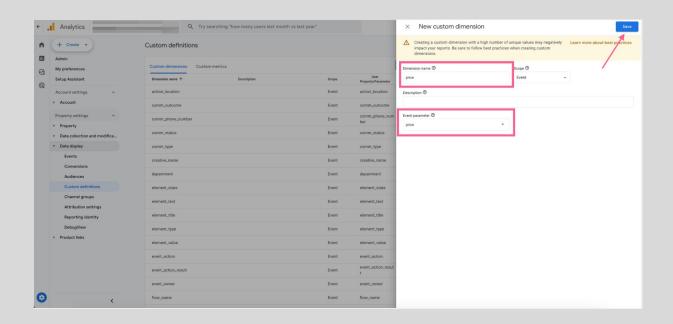

Pages 12 - 16 outline the ASC/DI parameters that can be added as dimensions

See page 17 to see how to configure conversions

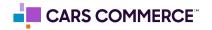

**Parameters** are the additional data points, collected/associated with events, allowing for deeper analysis/insights into the performance of your website. For example, on a sales form event (asc\_form\_submission\_sales), we are also passing along the vehicle information through parameters (such as vin, make, model, year...)

While parameters are being passed with the events, they (parameters) need to be registered as **Custom Dimensions** within GA4 in order to have access to the additional data within the GA4 interface.

Below is a table of all the parameters which are associated with different Dealer Inspire website events. Parameters notated with a \* are the parameters DI has registered as custom dimensions in our DI managed GA4 properties.

| PARAMETERS/<br>CUSTOM DIMENSION | PARAMETER DEFINED                                                             | EXAMPLE VALUE                     |
|---------------------------------|-------------------------------------------------------------------------------|-----------------------------------|
| page_type *                     | Type of page event took place on                                              | directions                        |
| action_location *               | High level description of the Element type where the event action took place  | digital_retailing_tool            |
| event_owner *                   | Who is triggering the event                                                   | dealer inspire                    |
| element_color                   | Color of the element (button, text, object) associated with the event         | #FFC0CB                           |
| element_order                   | Order of element starting at 0 and counted from left to right, top to bottom. | 6                                 |
| link_url *                      | The destination URL if event action results in a new page render              | https://www.google.com/<br>newcar |
| event_action_result *           | Result form the initial action that triggered the event                       | start                             |
| element_text *                  | Text on the cta button, hyperlink, menu, or message on image.                 | Get ePrice                        |

<sup>\* =</sup> parameter is recommended to be set up as a Custom Dimension

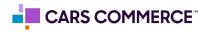

| PARAMETERS/<br>CUSTOM DIMENSION | PARAMETER DEFINED                                                                                      | EXAMPLE VALUE                   |
|---------------------------------|----------------------------------------------------------------------------------------------------|---------------------------------|
| comm_phone_number *             | Tracking or listed phone number associated with event (Not the customer phone number)                  | +18152867357                    |
| department *                    | Department associated with the event                                                                   | service                         |
| phone_number_type               | Number clicked comma separated with type of click                                                      | 18142863743,service             |
| affiliation                     | Name of the company/employee associated with event, but not the event owner                            | jd_power                        |
| promotion_name *                | Name of the promotional offer that was displayed to consumer                                           | 10% off oil change              |
| product_name                    | Name of the product that is displaying the offer, rendering a widget, or is a separate marketable tool | Spin Car                        |
| element_position                | Position of the element in relation to the page                                                        | top_right                       |
| flow_outcome *                  | If event action resulted in an specific outcome that was part of a flow                                | unlock                          |
| submission_id                   | Lead ID number                                                                                         | 1231231                         |
| form_name *                     | Name of the form that was filled out                                                                   | get e-price                     |
| page_location                   | URL of page where the event was fired                                                                  | https://www.google.com/<br>home |
| form_type *                     | Category or type of form                                                                               | service_appointment             |

<sup>\* =</sup> parameter is recommended to be set up as a Custom Dimension

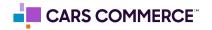

| PARAMETERS/<br>CUSTOM DIMENSION | PARAMETER DEFINED                                                                                                    | EXAMPLE VALUE      |
|---------------------------------|----------------------------------------------------------------------------------------------------|--------------------|
| comm_status *                   | Status of the communication at time of event                                                                                                    | answered           |
| comm_type *                     | Type of communication that took place                                                                                                    | chat               |
| element_state *                 | Status of an element associated with event action                                                                                                    | active             |
| element_type *                  | Where the event action took place                                                                                                    | pagination         |
| element_subtype                 | A more detailed description of the type of element integrated within the event.                                                                                                    | dropdown           |
| element_title *                 | Name of the data field or adjacent text                                                                                                    | milage             |
| element_value *                 | Value of itemlist filter, search terms, and universal field values. Users sometimes enter PII into search boxes and form fields. Be sure to remove PII from user-entered information before it is sent to Analytics | Any Model          |
| item_id *                       | VIN Number                                                                                                    | 1G7B92562345824155 |
| Item_inventory_date *           | Date the vehicle was added to inventory                                                                                                    | 2021/11/30         |
| item_price *                    | Price of the vehicle                                                                                                    | 35000              |
| item_category *                 | Category of item associated with event                                                                                                    | accessories        |

<sup>\* =</sup> parameter is recommended to be set up as a Custom Dimension

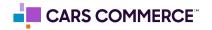

| PARAMETERS/<br>CUSTOM DIMENSION | PARAMETER DEFINED                                | EXAMPLE VALUE        |
|---------------------------------|--------------------------------------------------|----------------------|
| item_fuel_type                  | Fuel Type of item associated with event          | nitrogen             |
| item_package                    | Package chosen when creating a vehicle           | cold weather package |
| item_interior_color             | Interior color of the vehicle created            | black                |
| item_power_train                | Power Train of the vehicle created               | front wheel drive    |
| item_make *                     | Make (Brand) of item associated with event       | Ford                 |
| item_model *                    | Model of item associated with event              | f-150                |
| item_type *                     | Body style of vehicle                            | sedan                |
| item_variant *                  | Specific trim of the vehicle                     | sport                |
| item_color *                    | Color of item associated with event              | red                  |
| item_year *                     | Year of the vehicle                              | 2022                 |
| item_number *                   | Stock Number                                     | AE956788             |
| item_condition *                | Industry condition of item associated with event | new                  |

<sup>\* =</sup> parameter is recommended to be set up as a Custom Dimension

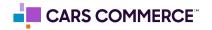

| PARAMETERS/<br>CUSTOM DIMENSION | PARAMETER DEFINED                                                                                           | EXAMPLE VALUE        |
|---------------------------------|----------------------------------------------------------------------------------------------------|----------------------|
| comm_outcome *                  | The outcome of the communication                                                                            | appt_booked          |
| event_action *                  | Type of action that triggered the event                                                                     | click                |
| item_results *                  | Number of results returned on the screen<br>from a search query (Not total results<br>returned from search) | 12                   |
| media_type *                    | Type of media interacted with                                                                               | image                |
| creative_name *                 | The name of the media, if individually named, like in a gallery (as displayed)                              | Ford Lightning Video |
| flow_name *                     | The name of the flow interacted with if individually named                                                  | contact_info         |

<sup>\* =</sup> parameter is recommended to be set up as a Custom Dimension

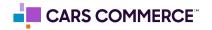

# Please follow these steps to configure conversions:

Go to the admin section by clicking on the gear icon

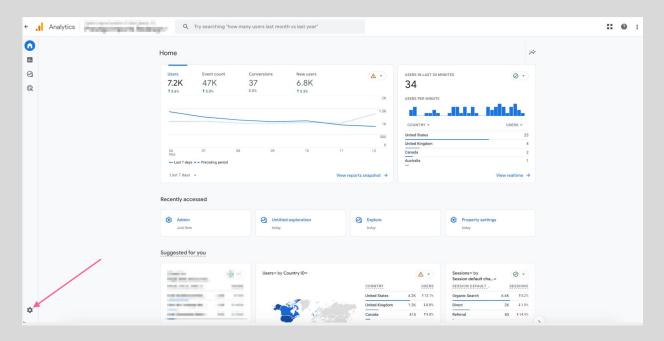

 Under 'Data display' click 'Conversions' (May also reflect as 'Key events' depending on if Google Ads is linked)

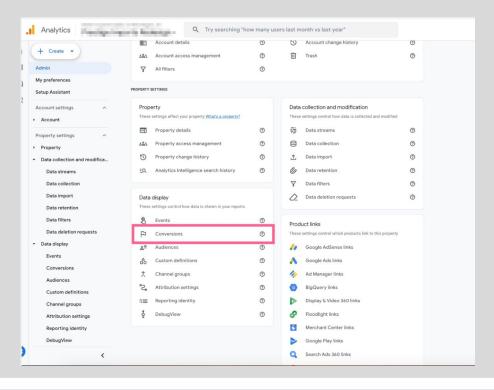

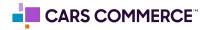

 Click button labeled 'New conversion event' (May also reflect as 'New key event' depending on if Google Ads is linked)

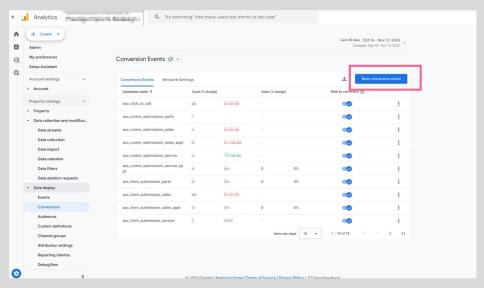

 Fill out the 'New event name' (in this example we are using 'asc\_form\_submission\_sales') to exactly match the naming of the ASC/DI event you are setting up as a conversion. Click 'Save'

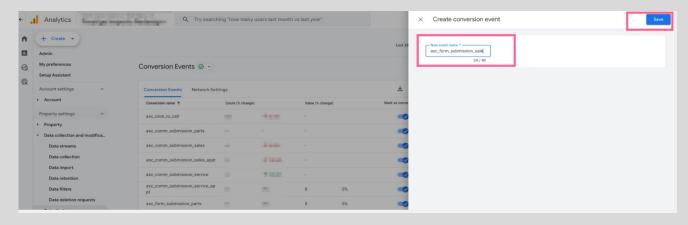

Pages 19 - 21 outline the ASC/DI events that can be added as website conversions

You have completed the recommended set-up of your GA4 property!

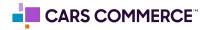

**Events** allows you to measure a specific interaction or occurrence on your website. For example, you can use an event to measure when someone loads a page, clicks a link, or completes a form.

The primary way to measure a Google Analytics conversion is to create or identify an event that measures the important user interaction and then mark the event as a conversion/key event. For example, you can mark the event 'asc\_form\_submission\_sales' as a conversion/key event to measure the form fills of sales forms on your site.

Below is a table of all the events which are associated with your Dealer Inspire website. Events notated with a \* are the events DI has registered as conversions/key events in our DI managed GA4 properties.

| ALL EVENTS            | TRIGGER                                                                             | ASC/DI EVENT |
|-----------------------|-------------------------------------------------------------------------------------|--------------|
| asc_pageview          | Fires once on every single page                                                     | ASC Event    |
| asc_item_pageview     | Page load of a Vehicle Details Page (VDP)                                           | ASC Event    |
| asc_itemlist_pageview | Page load of a Vehicle (Search) Results Page (VRP)                                  | ASC Event    |
| asc_cta_interaction   | Engagement with CTA buttons and hyperlinked text on all website pages               | ASC Event    |
| asc_click_to_call *   | When a mobile click to call was started (unable to determine if the call connected) | ASC Event    |

<sup>\* =</sup> event is registered as conversion/key event in DI managed GA4 properties

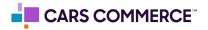

| ALL EVENTS                       | TRIGGER                                                                                                    | ASC/DI<br>EVENT |
|----------------------------------|----------------------------------------------------------------------------------------------------|-----------------|
| asc_element_configuration        | The completed vehicle information from the Build & Price tool has loaded, also when filters on the VRP are utilized, also when there is engagement on the search bar in nav or HERO | ASC Event       |
| asc_media_interaction            | When user views images, videos, or sliders on any page.                                                                                                    | ASC Event       |
| asc_special_offer                | Clicks on FIXED OPS offers & Incentives                                                                                                    | ASC Event       |
| asc_form_engagement              | During a form fill process for each consumer engagement point                                                                                                    | ASC Event       |
| asc_form_submission              | Anytime any form containing PII is submitted                                                                                                    | ASC Event       |
| asc_form_submission_sales *      | When a sales form (excluding sales appt form) is submitted                                                                                                    | ASC Event       |
| asc_form_submission_sales_appt * | When a sales appt form is submitted                                                                                                    | ASC Event       |
| asc_form_submission_service *    | When a service form (excluding service appt form) is submitted                                                                                                    | ASC Event       |

<sup>\* =</sup> event is registered as conversions in DI managed GA4 properties

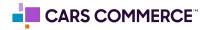

| ALL EVENTS                         | TRIGGER                                                                     | ASC/DI<br>EVENT   |
|------------------------------------|-----------------------------------------------------------------------------|-------------------|
| asc_form_submission_service_appt * | When a service appt form is submitted                                       | ASC Event         |
| asc_form_submission_parts *        | When a parts form is submitted                                              | ASC Event         |
| di_form_submission_other *         | When a form submitted which can't be categorized as Sales, Service or Parts | DI Specific Event |
| asc_menu_interaction               | Any Item in the navigation is clicked on                                    | ASC Event         |
| build_and_price_load               | Vehicle Configurator tool page loads                                        | DI Specific Event |
| vdp_sharetools_click               | Click on the "share" icons on Vehicle Detail<br>Pages (VDPs)                | DI Specific Event |
| action_bar_click                   | On click of an element on the Action Bar                                    | DI Specific Event |
| personalizer_shown                 | When a personalizer is displayed/shown                                      | DI Specific Event |
| personalizer_click                 | On click of a personalizer                                                  | DI Specific Event |

<sup>\* =</sup> event is registered as conversion/key event in DI managed GA4 properties

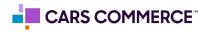

Below are the different events you'll receive from a Dealer Inspire website along with the associated parameters. \*Please note that if a parameter is not available or does not apply for that specific event, it will be passed as a blank value (for example a click to call which fires the asc\_click\_to\_call event, may not have vehicle info associated with the click, therefore the vehicle information for that event would be blank

| EVENT                 | ASSOCIATED PARAMETERS                                                                                                    |
|-----------------------|----------------------------------------------------------------------------------------------------|
| asc_pageview          | event_owner * page_type * error_code item_condition * item_make * item_model * item_type * item_variant * item_color * item_year * item_number * item_id * item_inventory_date item_price * item_category * item_fuel_type |
| asc_item_pageview     | event_owner * page_type * error_code item_condition * item_make * item_model * item_type * item_variant * item_color * item_year * item_number * item_id * item_inventory_date item_price * item_category * item_fuel_type |
| asc_itemlist_pageview | event_owner * itemlist_type Item_results * item_make * item_type * item_variant * item_model * item_color * item_year *                                                                                                    |

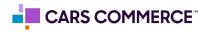

| EVENT               | ASSOCIATED PARAMETERS                                                                                                    |
|---------------------|----------------------------------------------------------------------------------------------------|
| asc_cta_interaction | element_text * page_type * action_location * event_owner * element_color element_order link_url * event_action_result * element_type * event_action * item_condition * item_make * item_model * item_type * item_variant * item_color * item_year * item_number * item_id * item_inventory_date item_price * item_category * item_fuel_type |
| asc_click_to_call   | comm_phone_number * department * phone_number_type event_owner * page_type * affiliation item_condition * item_makeitem_model item_type * item_variant * item_color * item_year * item_number * item_id * item_inventory_date item_price *                                                                                                  |

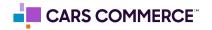

| EVENT                     | ASSOCIATED PARAMETERS                                                                                                    |
|---------------------------|----------------------------------------------------------------------------------------------------|
| asc_search_bar            | element_position element_value * event_owner * item_results * page_type *                                                                                                    |
| asc_element_configuration | page_type * event_owner * event_action_result * event_action * product_name element_state * element_type * element_title * element_title * element_color element_position element_order item_package item_interior_color item_color * item_power_train item_type * item_wariant * item_make * item_make * item_model * item_year * item_condition * item_category * item_fuel_type |

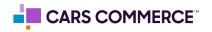

| EVENT                 | ASSOCIATED PARAMETERS                                                                                                    |
|-----------------------|----------------------------------------------------------------------------------------------------|
| asc_media_interaction | event_action_result * event_owner * page_type * affiliation media_type * link_url * creative_name * item_condition * item_make * item_model * item_type * item_variant * item_color * item_year * item_number * item_id * item_inventory_date item_category * item_fuel_type |
| asc_special_offer     | element_text * page_type * promotion_name * event_owner * department * product_name element_position flow_outcome *                                                                                                    |

| EVENT               | ASSOCIATED PARAMETERS                                                                                                    |
|---------------------|----------------------------------------------------------------------------------------------------|
| asc_form_engagement | form_name * department * event_owner * page_type * comm_type * comm_outcome * element_text * form_type * item_condition * item_make * item_type * item_variant * item_model * item_color * item_year * item_number * item_id * item_category * item_fuel_type item_inventory_date item_price *                            |
| asc_form_submission | submission_id form_name * department * page_location event_owner * page_type * comm_type * comm_status * element_text * form_type * item_condition * item_make * item_type * item_variant * item_model * item_color * item_year * item_number * item_id * item_inventory_date item_price * item_category * item_fuel_type |

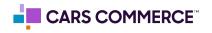

| EVENT                          | ASSOCIATED PARAMETERS                                                                                                    |
|--------------------------------|----------------------------------------------------------------------------------------------------|
| asc_form_submission_sales      | submission_id form_name * department * event_owner * page_type * comm_type * comm_status * element_text * form_type * item_condition * item_make * item_type * item_variant * item_model * item_color * item_year * item_number * item_id * item_inventory_date item_price * item_fuel_type |
| asc_form_submission_sales_appt | submission_id form_name * department * event_owner * page_type * comm_type * comm_status * element_text * form_type * item_condition * item_make * item_type * item_variant * item_model * item_color * item_year * item_number * item_id * item_inventory_date item_price * item_fuel_type |

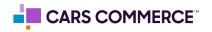

| EVENT                            | ASSOCIATED PARAMETERS                                                                                                    |
|----------------------------------|----------------------------------------------------------------------------------------------------|
| asc_form_submission_service      | submission_id form_name * department * page_location event_owner * page_type * comm_type * comm_status * element_text * form_type * item_condition * item_make * item_type * item_variant * item_model * item_color * item_year * item_number * item_id * item_inventory_date item_category * Item_fuel_type            |
| asc_form_submission_service_appt | submission_id form_name * department * page_location event_owner * page_type * comm_type * comm_status * element_text * form_type * item_condition * item_make * Item_type * item_variant * item_model * item_color * item_year * item_number * item_id * item_inventory_date Item_price item_category * item_fuel_type |

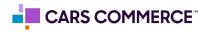

| EVENT                     | ASSOCIATED PARAMETERS                                                                                                    |
|---------------------------|----------------------------------------------------------------------------------------------------|
| asc_form_submission_parts | submission_id form_name * department * page_location event_owner * page_type * comm_type * comm_status * element_text * form_type * item_condition * item_make * Item_type * item_variant * item_model * item_color * item_year * item_number * item_id * item_inventory_date item_price * item_fuel_type                 |
| di_form_submission_other  | submission_id form_name * department * page_location event_owner * page_type * comm_type * comm_status * element_text * form_type * item_condition * item_make * ltem_type * item_variant * item_model * item_color * item_year * item_number * item_id * item_inventory_date item_price * item_category * item_fuel_type |

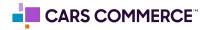

| EVENT                | ASSOCIATED PARAMETERS                                                                                    |
|----------------------|----------------------------------------------------------------------------------------------------|
| action_bar_click     | element_text * event_owner *                                                                             |
| asc_menu_interaction | element_text * action_location * event_owner * page_type * element_subtype element_type * event_action * |
| build_and_price_load | page_type * event_owner *                                                                                |
| vdp_sharetools_click | element_text * event_owner *                                                                             |
| personalizer_shown   | promotion_name * action_location * event_owner *                                                         |
| personalizer_click   | promotion_name * action_location * element_text * link_url * event_owner *                               |

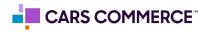